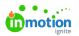

## **Creating a Project**

Published on 01/27/2022

When it comes to managing work in Lytho Workflow, Projects are a key pillar. Whether they act as a folder to manage Tasks and Proofs, come together to populate a larger Campaign (https://guide.lytho.com/help/campaign-management-creating-a-campaign), or act as the main operator to manage your work, Projects can be used in a variety of strategies!

## Creating a Single Project

To initiate a new project, navigate to the **Projects** icon from the left-navigation list. Click**Add Project** in the top right.

| 8                  | Projects                                                      | My Projects                                                                                                    | Add Project               |
|--------------------|---------------------------------------------------------------|----------------------------------------------------------------------------------------------------|---------------------------|
| d 6                | My Projects<br>All Projects                                   | Q. Search Q. III Sort v ¥ Filter v                                                                                                    |                           |
| а <mark>т</mark> а | MY VEWS<br>Overdue Projects                                   | Acclient Stokes Next Acclient v Project Stoke Stops (2) v A Then by Meetines (1) v<br>1-4/2/4                                                                                                    | Clear ~                   |
| 6<br>6             | SHARED WITH ME<br>Content Calendar                            | Constants to Goldarton - Bog<br>Ingo 202 Conservations<br>Integrated Table 2 (No. Senter Gold Int.                                                                                                    | 024 2 <b>663</b> 🕀 🖻      |
| .⊞<br>.×           | Business School Re-brand<br>Team Standup                      | UT Ankers Websh Refea                                                                                                    | as <b>(19)</b> + <b>D</b> |
| в<br>Ш             | SHARED WITH OTHERS<br>Projects Due While on PTO<br>+ Add View | A Andreas C IT     Band Andreas C IT     Band Andreas C II     Band Andreas C III     Band Andreas C III     Band Andreas     Band Andreas     Band     Band Andreas     Band Andreas     Band     Band Andreas | 016 CCCC                  |

Select New Project to create a single Project.

| NEW PROJECT IMPOR       | Т |   |
|-------------------------|---|---|
| Project Name *          |   |   |
| Project Template        |   |   |
| Select project template |   | ~ |
| Add to Campaign         |   |   |
| Select campaign         |   | ~ |
|                         |   |   |

If you have already created and publishedProject Templates (https://guide.lytho.com/help/project-templates), you can use the **Project Template** dropdown to create a Project using a preset configuration. Select**Save** to complete this step.

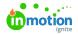

|                             | Create Project ×                                                                                                    |
|-----------------------------|----------------------------------------------------------------------------------------------------|
| Q i≡ List ∨                 | NEW PROJECT IMPORT                                                                                                    |
| ✓ Project Status Stage      | Project Name *                                                                                                    |
|                             | Project Template                                                                                                    |
| on - Blog                   | Select project template v                                                                                                    |
| t 👎 RUSH! 🛃 17h CO          | Q Search                                                                                                    |
| iresh                       | Digital Design                                                                                                    |
| REBRAND                     | HTML Email ect                                                                                                    |
|                             | Print                                                                                                    |
| 30 P HARD DEADLINE ③ 0h 30m | Social Media Update to Print Asset                                                                                                    |
| us Info for families        | Update to Print Asset - Mailer                                                                                                    |
| t                           | Update to Digital Asset                                                                                                    |
| ) 🛃 14h EMAIL               | Update to HTML Email Video                                                                                                    |
|                             |                                                                                                    |
|                             | Clear Save the second second s |
|                             |                                                                                                    |

If you would like to assign the Project you're about to make to an existing Campaign, use the**Add to Campaign** dropdown to find the desired Campaign. Select**Save** to complete this step.

|               |                                                        | _     |  |
|---------------|--------------------------------------------------------|-------|--|
|               | Create Project                                         | ×     |  |
| List 🗸        | NEW PROJECT IMPORT                                     |       |  |
| tus Stage     | Project Name *                                         |       |  |
|               | Project Template                                       |       |  |
|               | Select project template<br>Add to Campaign             | ~     |  |
| 17h CO        | Select campaign                                        | ×     |  |
|               | Search                                                 | Q ect |  |
|               | 2024 Summer Sale Campaign                              | ~     |  |
| JINE 🕚 Oh 30m | Spring 2024 Commencement<br>Spring 2024 Social Content |       |  |
| 25            | <u>Clear</u>                                           | Save  |  |
| IL            |                                                        |       |  |

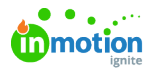

When you are ready to create the Project, select **Create Project**. If a Project Template was not selected, your project will not have any work created nor any users assigned. If a Project Template was selected, all work and user assignments will already be configured.

To learn how to create many Projects at the same time, check out ourImporting Work Items (https://guide.lytho.com/help/importing-work-items) document!

## Creating a Project within a Campaign

Once a Campaign has been created (https://guide.lytho.com/help/campaign-management-creating-a-campaign), you can create Projects directly within the Campaign. While within a Campaign, click either the **Add Project** button or menu option if you're in a populated Campaign or the **Create Your First Project** button if you're in a new Campaign.

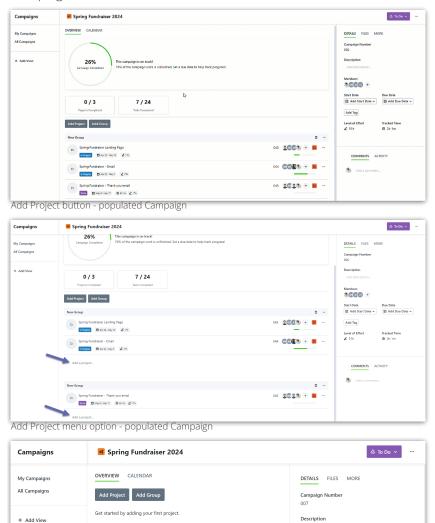

Create Your First Project - empty Campaign

Create Your First Project

Similar to Tasks and Proofs in a Project, the Projects cannow be organized (https://guide.lytho.com/help/work-groups) as needed.

Members

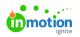

© 2024 Lytho, Inc. All rights reserved. | Privacy Policy (https://www.lytho.com/privacy-policy/) Have a friend who could benefit from Lytho? Refer them and get a \$200 gift card! (https://www.lytho.com/share-the-lytho-love/)